Question [Don Rozwick](https://community.intersystems.com/user/don-rozwick) · Feb 3, 2017

## **Ensemble 2014.1.5 - Soap Business Service -ERROR <Ens>ErrBusinessDispatchNameNotRegistered: Business dispatch name 'EnsLib.SOAP.GenericService'**

I am following the ESB tutorial[\(https://learning.intersystems.com/course/view.php?id=77\)](https://learning.intersystems.com/course/view.php?id=77) and using my local system(2014.1.5) windows 7. I click the button on SoapUI for the Weather piece ([http://127.0.0.1:57774/esb/soap/Weather/GlobalWeather.asmx\)](http://127.0.0.1:57774/esb/soap/Weather/GlobalWeather.asmx) and get the response of <text>ERROR &ItEns&gtErrBusinessDispatchNameNotRegistered: Business dispatch name 'EnsLib.SOAP.GenericService' is not registered to run</text>

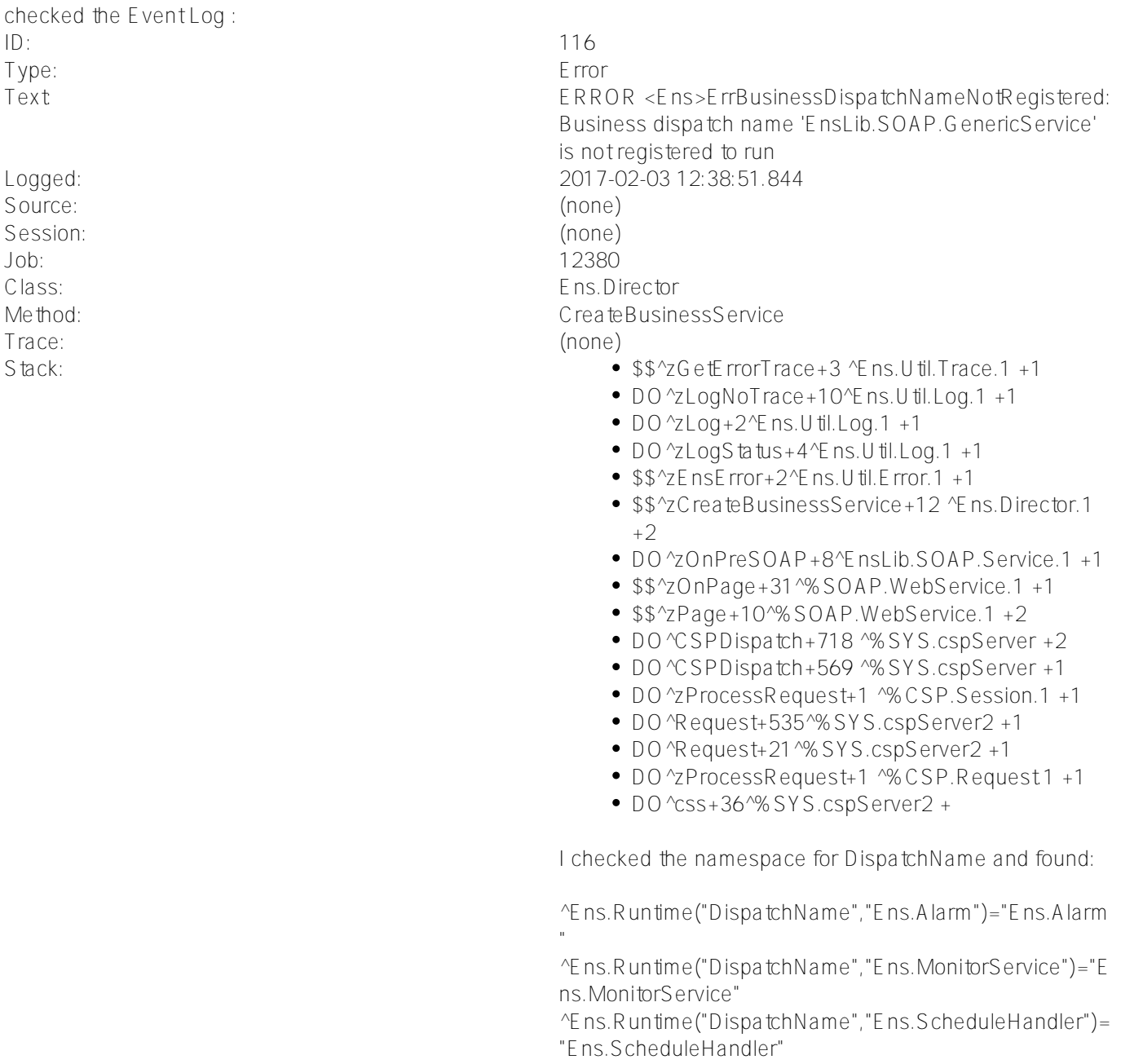

^Ens.Runtime("DispatchName","Ens.ScheduleService")= "Ens.ScheduleService" ^Ens.Runtime("DispatchName","Weather")="Weather" ^Ens.Runtime("DispatchName","Weather BO")="Weather BO" ^Ens.Runtime("DispatchName","Weather BPL")="Weather BPL" ^Ens.Runtime("DispatchName","Wikipedia")="Wikipedia" ^Ens.Runtime("DispatchName","Wikipedia BO")="Wikipedia BO" ^Ens.Runtime("DispatchName","Wikipedia BPL")="Wikipedia BPL"

Can someone give me pointers on where to look for configuration issues?

[#Beginner](https://community.intersystems.com/tags/beginner) [#Tutorial](https://community.intersystems.com/tags/tutorial) [#Ensemble](https://community.intersystems.com/tags/ensemble)

 **Source URL:** https://community.intersystems.com/post/ensemble-201415-soap-business-service-errorerrbusinessdispatchnamenotregistered-business